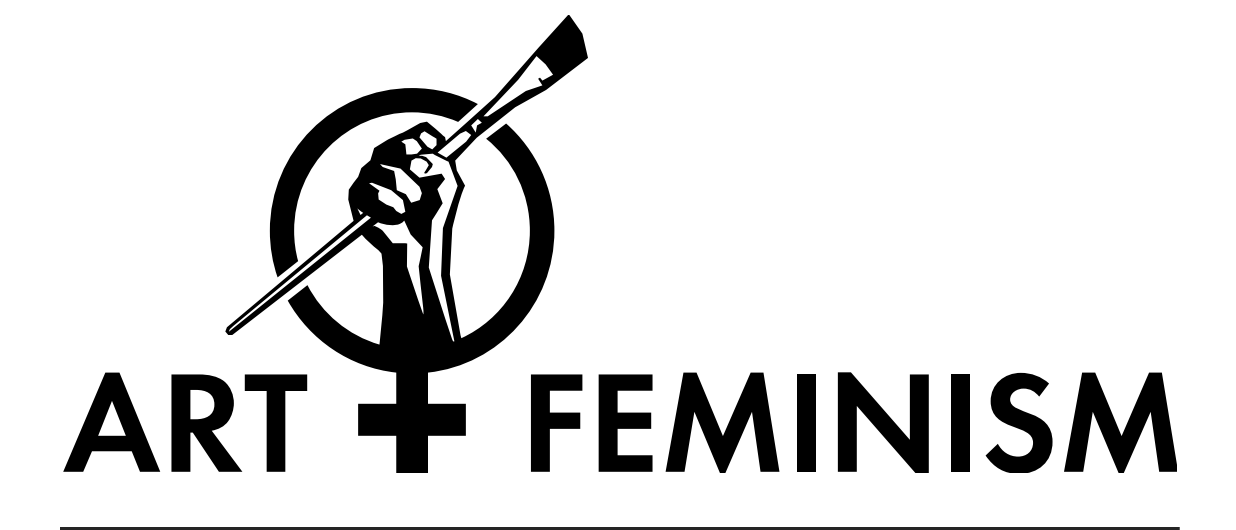

Training Wikimedia Avanzato e FAQ

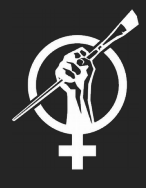

Aggiungere immagini alle pagine di Wikipedia Aggiungere immagini a Wikimedia Commons Aggiungere Infoboxes

Pagine di discussione : comunicare con gli altri utenti

Linee guida sul principio di enciclopedicità

Creare nuove voci

Cancellazione delle voci

# Piano di Formazione Avanzata

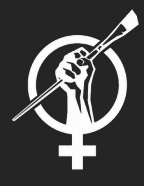

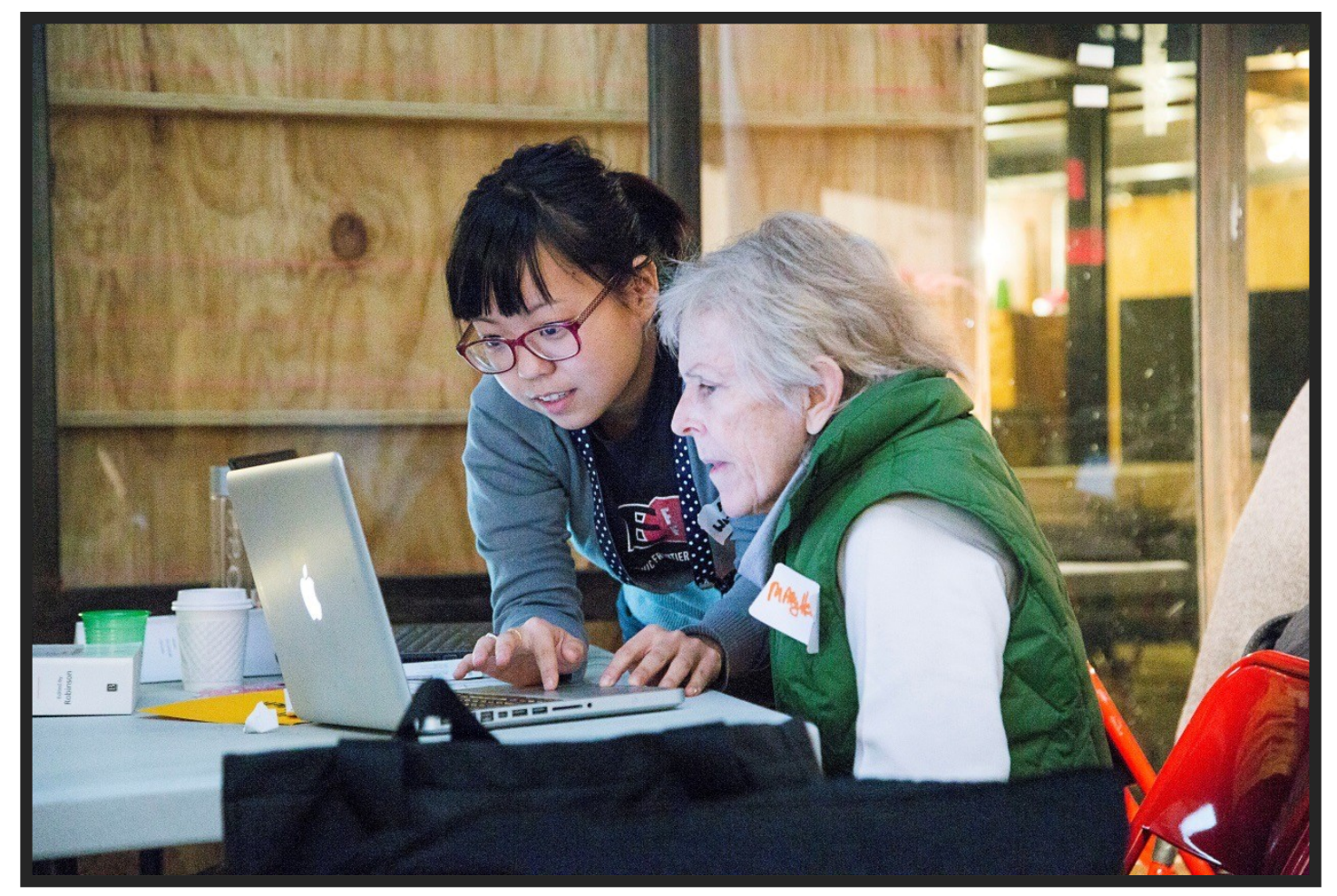

Foto credits: Michael Mandiberg (lavoro proprio) [CC-BY-SA-3.0 (http://creativecommons.org/licenses/by-sa/3.0)], Wikimedia Commons

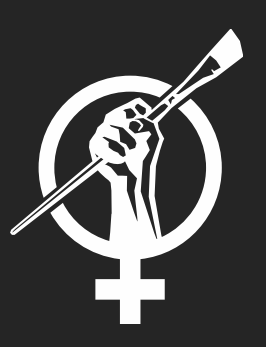

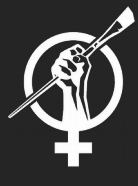

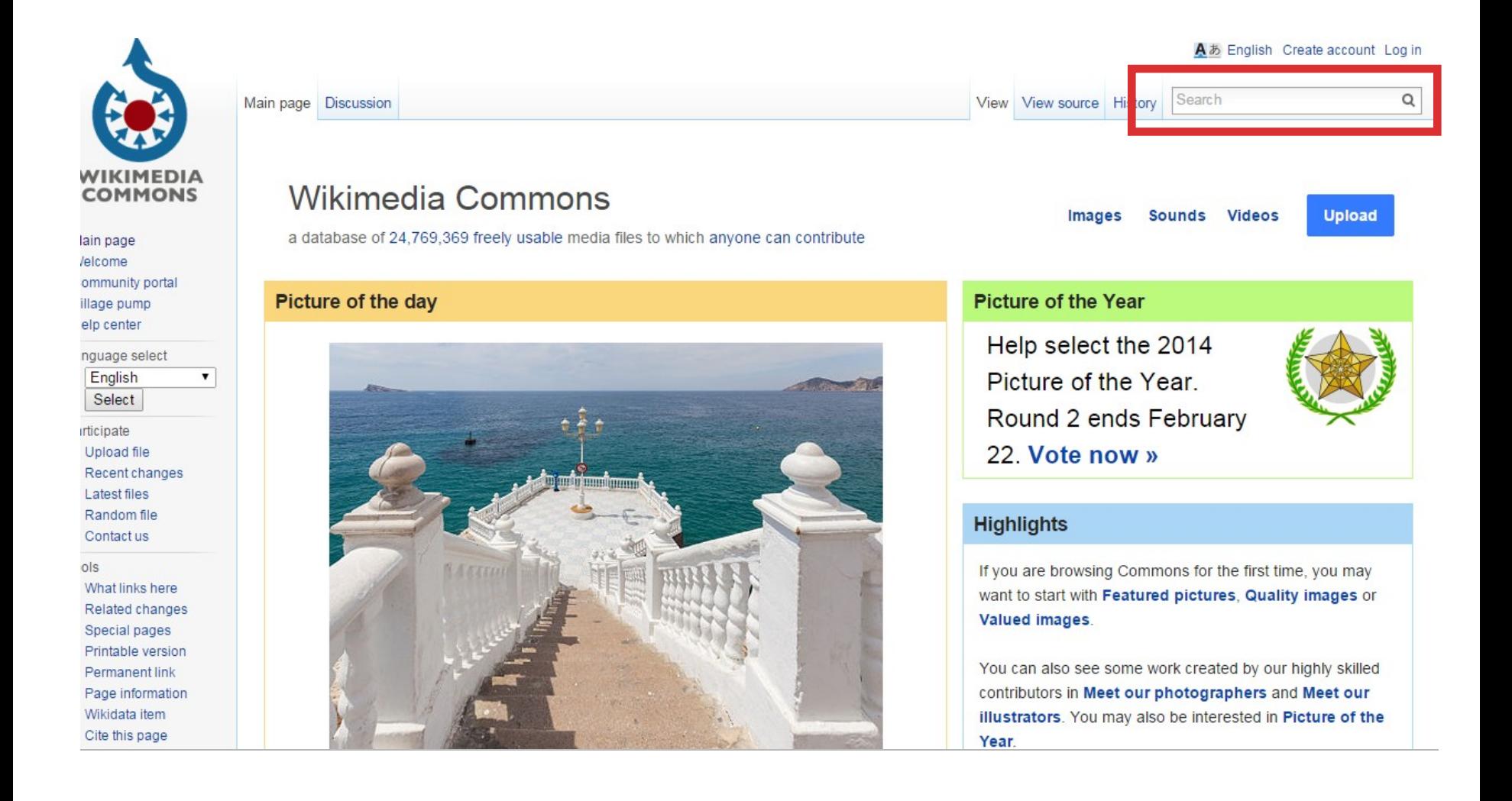

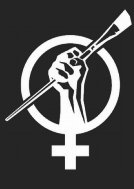

File Discussion View Edit History

Search

 $\alpha$ 

### File:ArtAndFeminismNYC-Jacqueline-Sian.jpg

From Wikimedia Commons, the free media repository

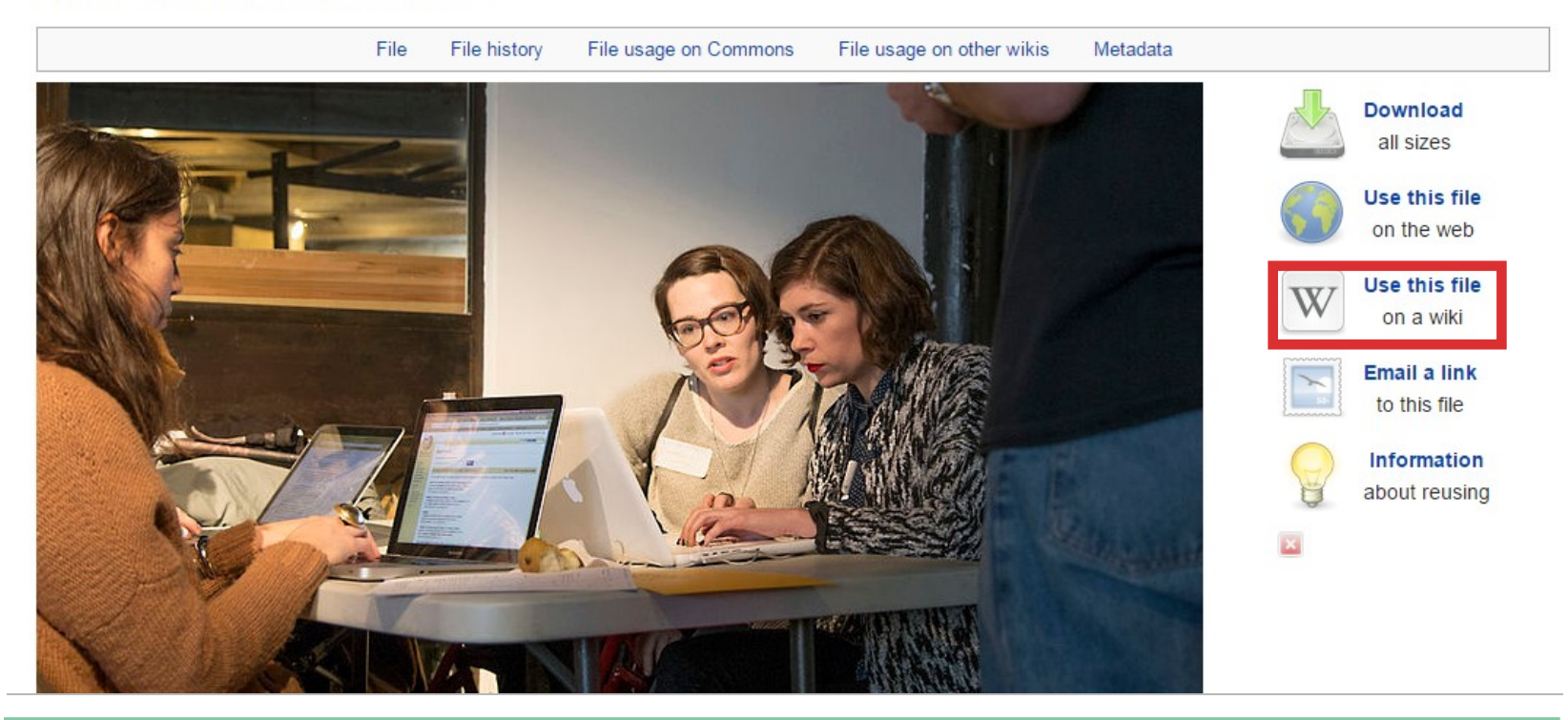

Ogni immagine ha la sua pagina di descrizione dove viene indicata la licenza con la quale è stata rilasciata, e se non libera, la logica in base alla quale viene utilizzata.

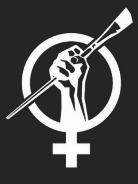

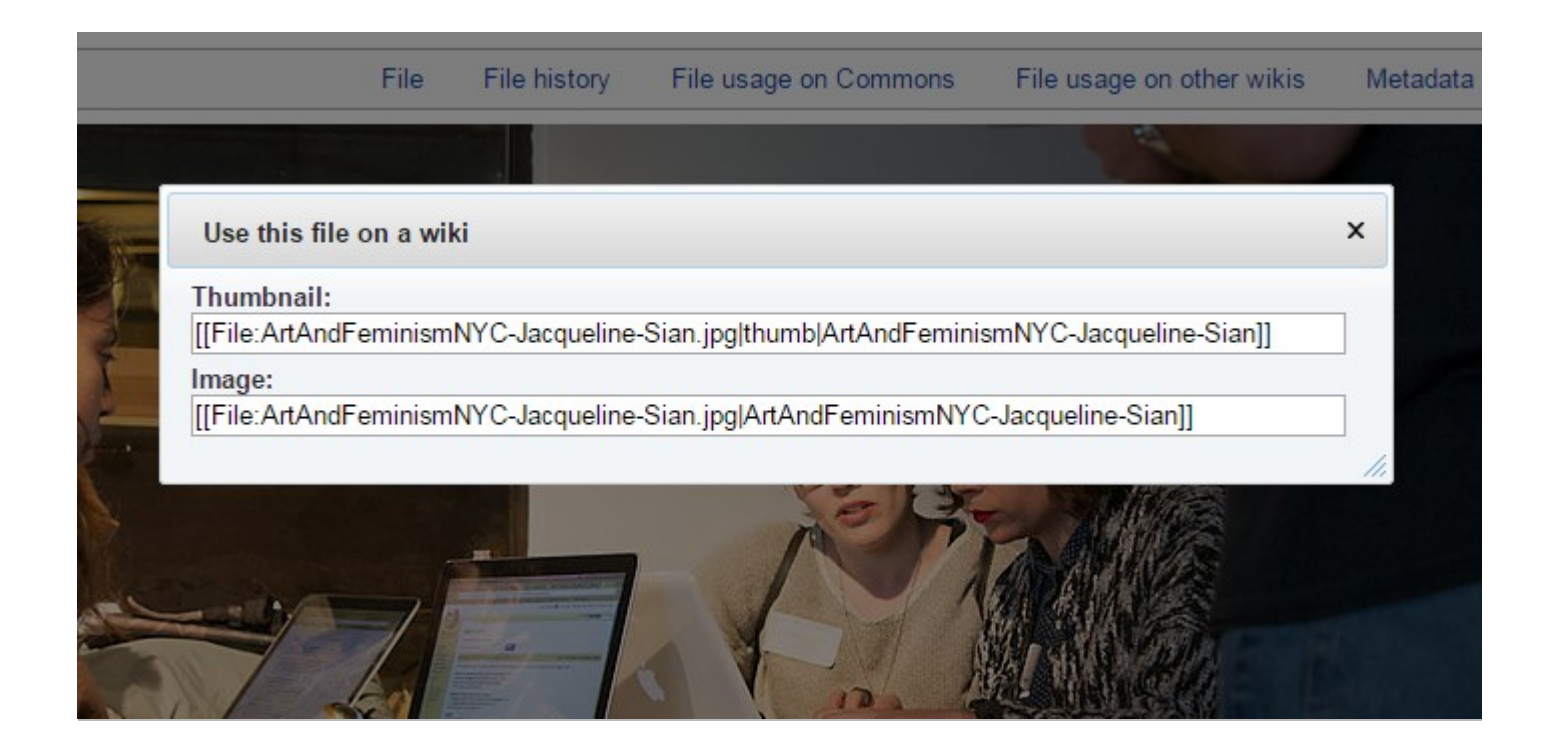

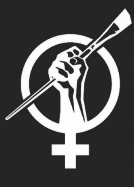

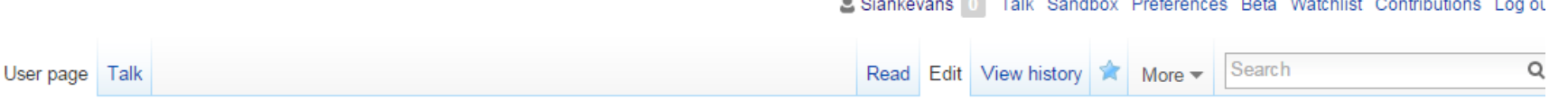

### **Editing User:Siankevans**

Content that violates any copyrights will be deleted. Encyclopedic content must be verifiable. Work submitted to Wikipedia can be edited, used, and redistributedby anyone-subject to certain terms and conditions.

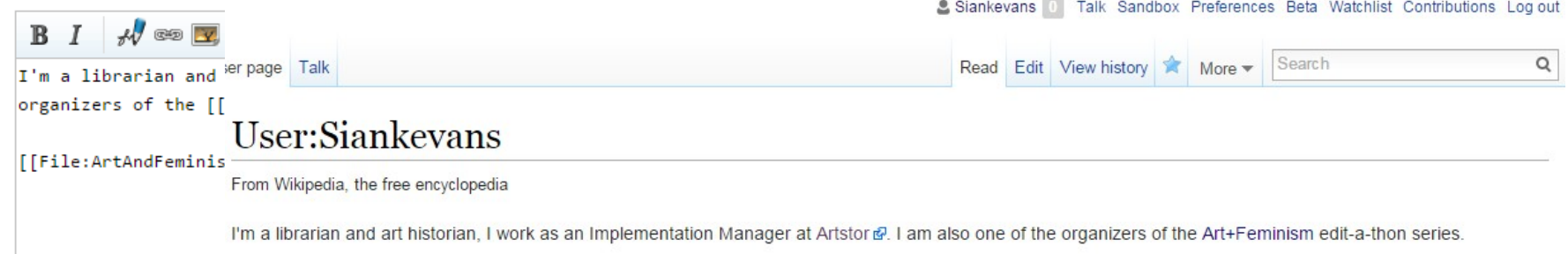

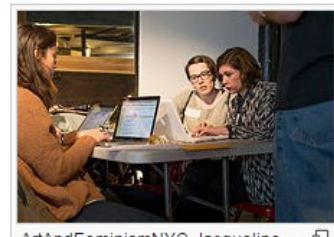

ArtAndFeminismNYC-Jacqueline-Ð Sian

# Bonus : Il template Galleria

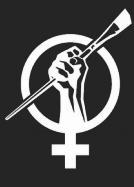

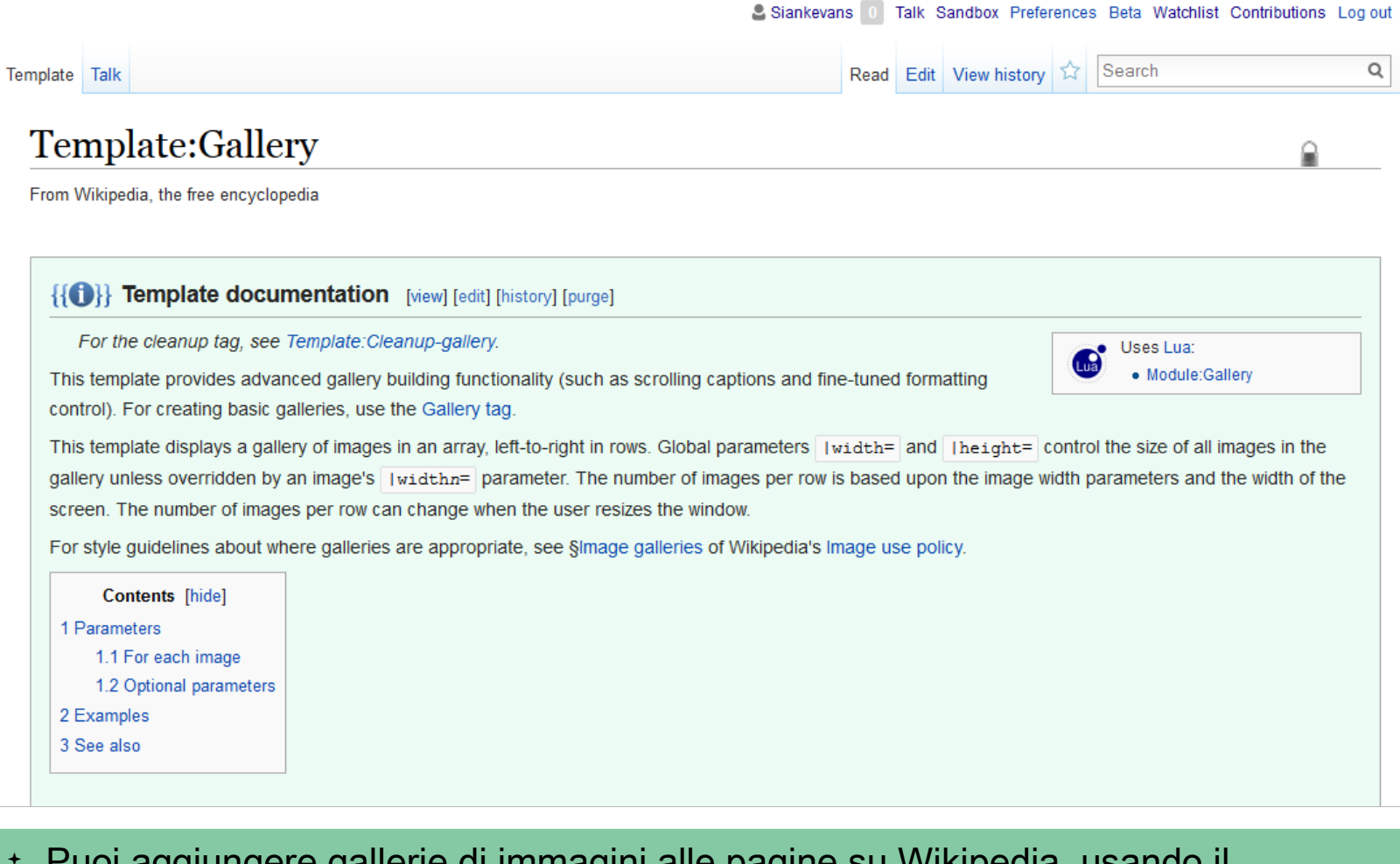

 Puoi aggiungere gallerie di immagini alle pagine su Wikipedia, usando il Template:Gallery

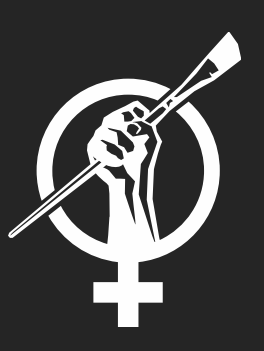

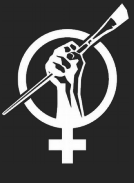

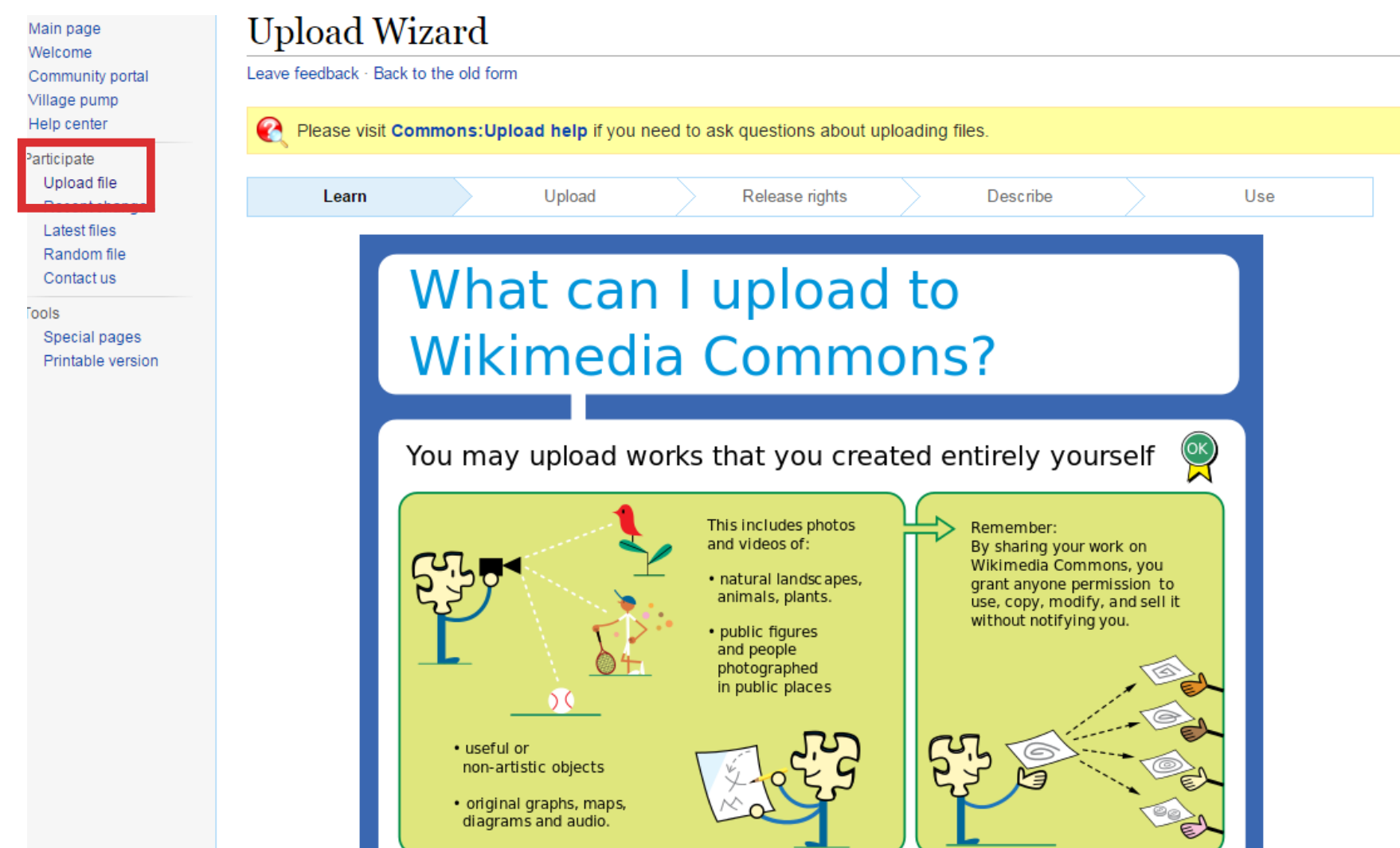

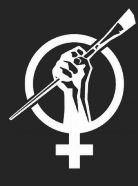

## **Upload Wizard**

Leave feedback · Back to the old form

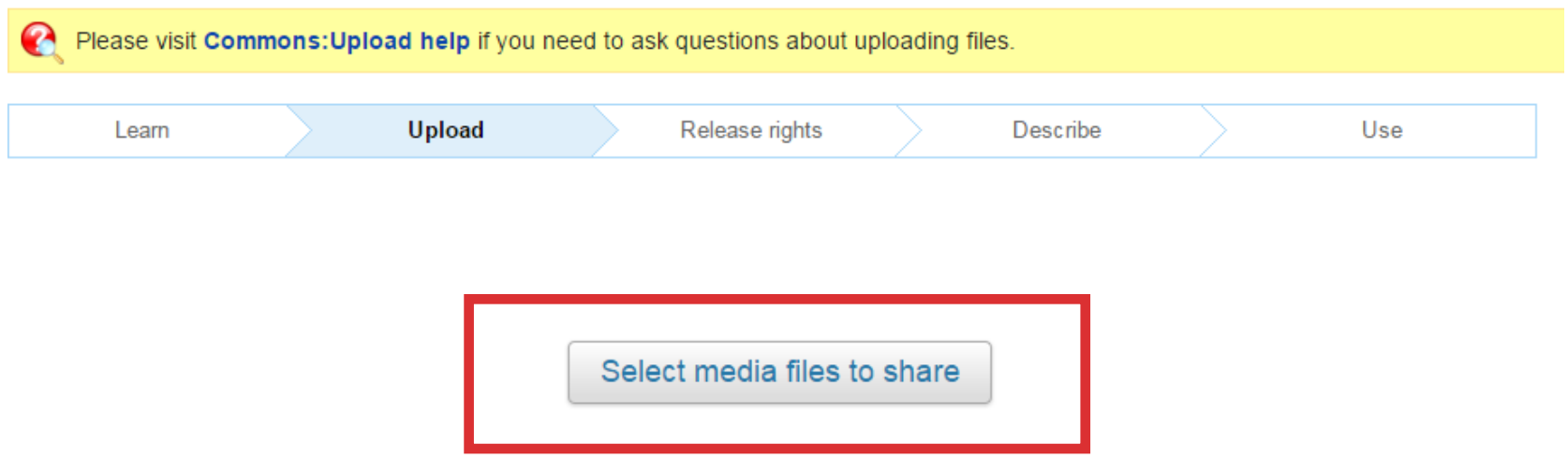

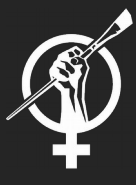

# **Upload Wizard**

Leave feedback · Back to the old form

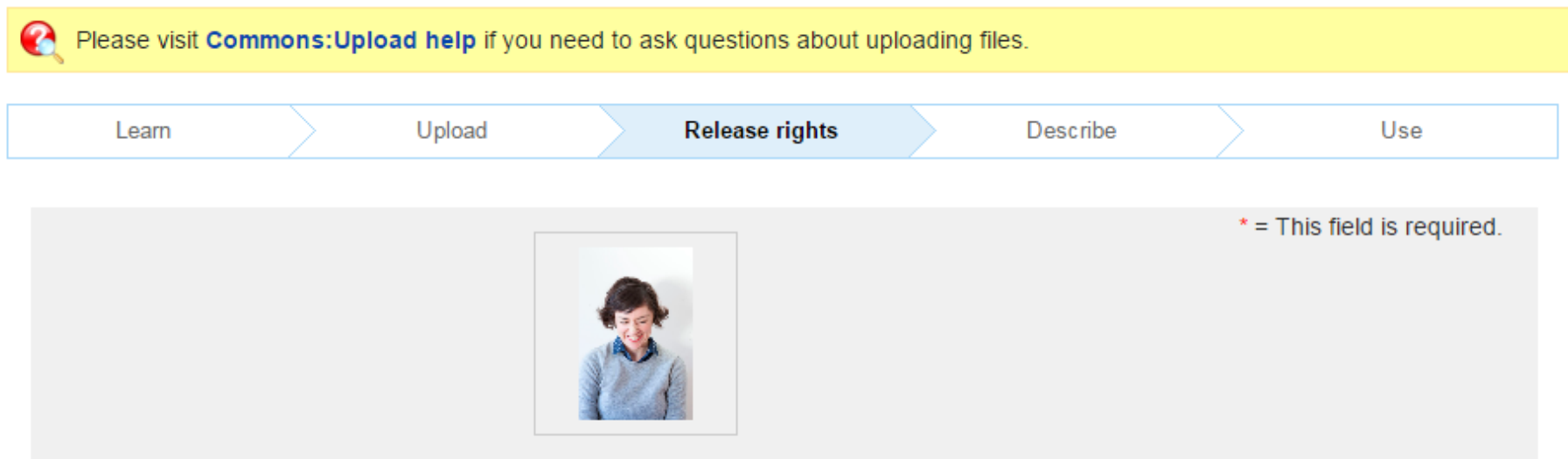

This site requires you to provide copyright information for this work, to make sure everyone can legally reuse it.

- ◯ This file is my own work.
- ◯ This file is not my own work.

# Aggiungere immagini a Wikimedia Commons

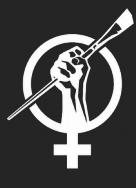

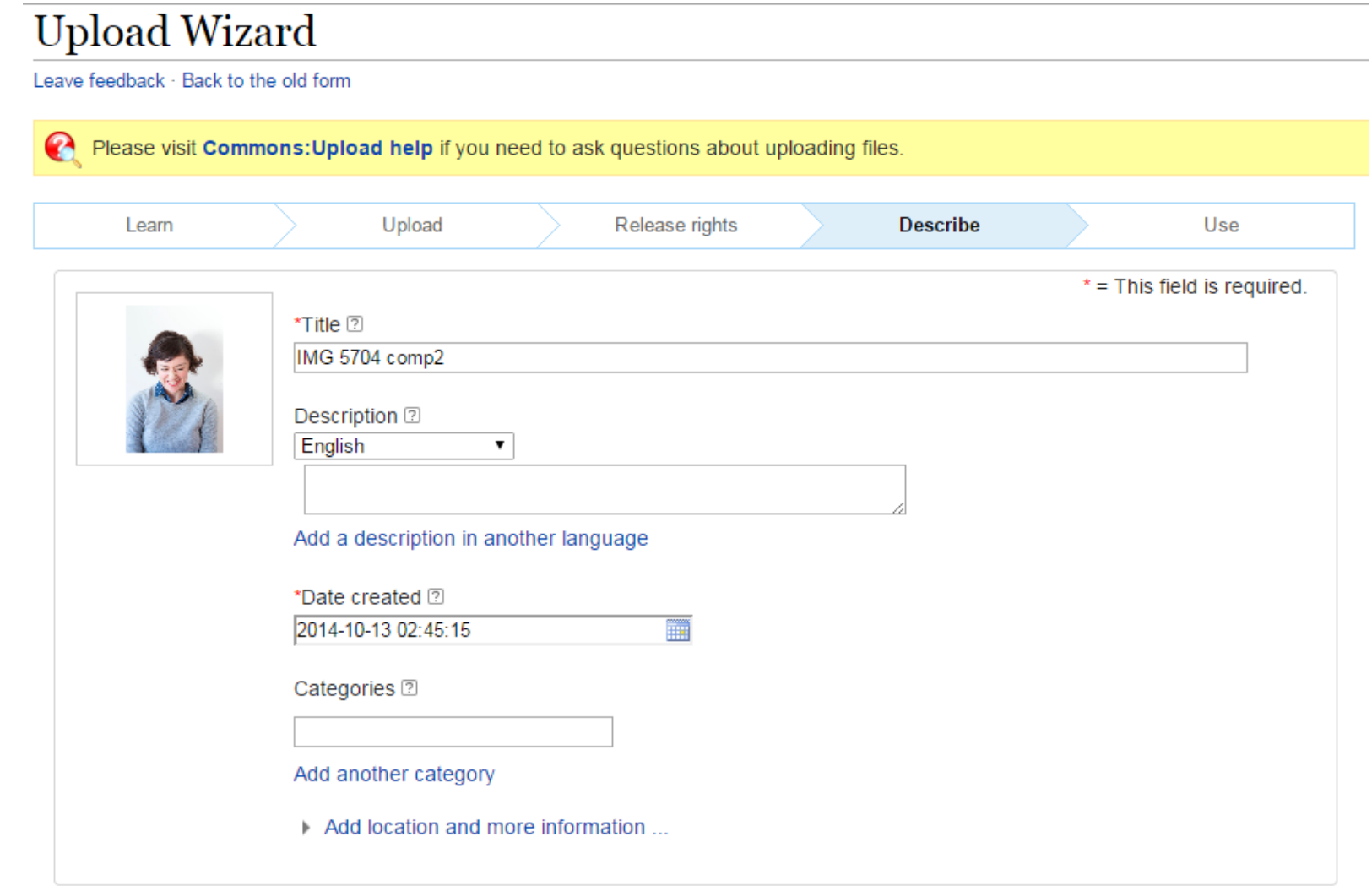

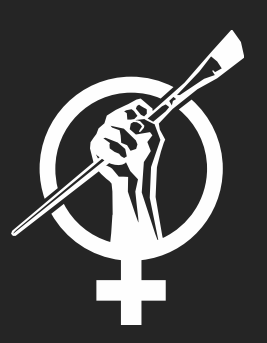

# Aggiungere Infoboxes

# Aggiungere Infoboxes

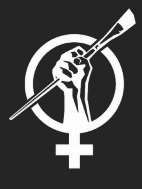

**Pipilotti Rist** 

**Awards** 

### Pipilotti Rist

From Wikipedia, the free encyclopedia

Elisabeth Charlotte "Pipilotti" Rist (born June 21, 1962), is a visual artist who works with video, film, and moving images which are often displayed as projections.

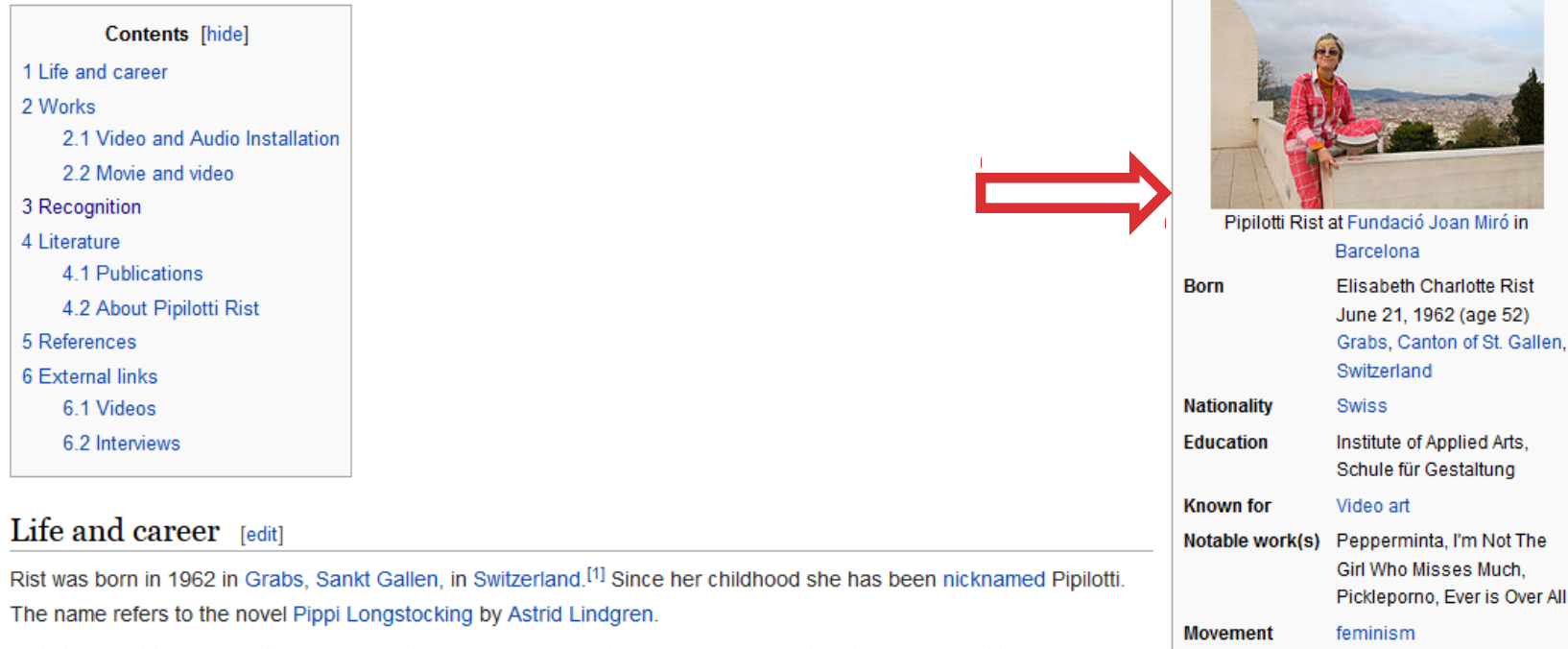

Rist studied at the University of Applied Arts Vienna in Vienna, through 1986. She later studied video at the School of Design (Schule für Gestaltung) in Basel, Switzerland. In 1997, her work was first featured in the Venice Biennial, where

she was awarded the Premio 2000 Prize. From 1988 through 1994, she was member of the music band and performance group Les Reines Prochaines. From 2002 to 2003, she was invited by Professor Paul McCarthy to teach at UCLA as a visiting faculty member. From Summer 2012 through to Summer 2013, Rist spent a sabbatical in Somerset.<sup>[2]</sup>

#### **ART + FEMINISM**

Joan Miró Prize (2009)

# Aggiungere Infoboxes

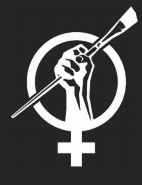

#### {{Infobox artist

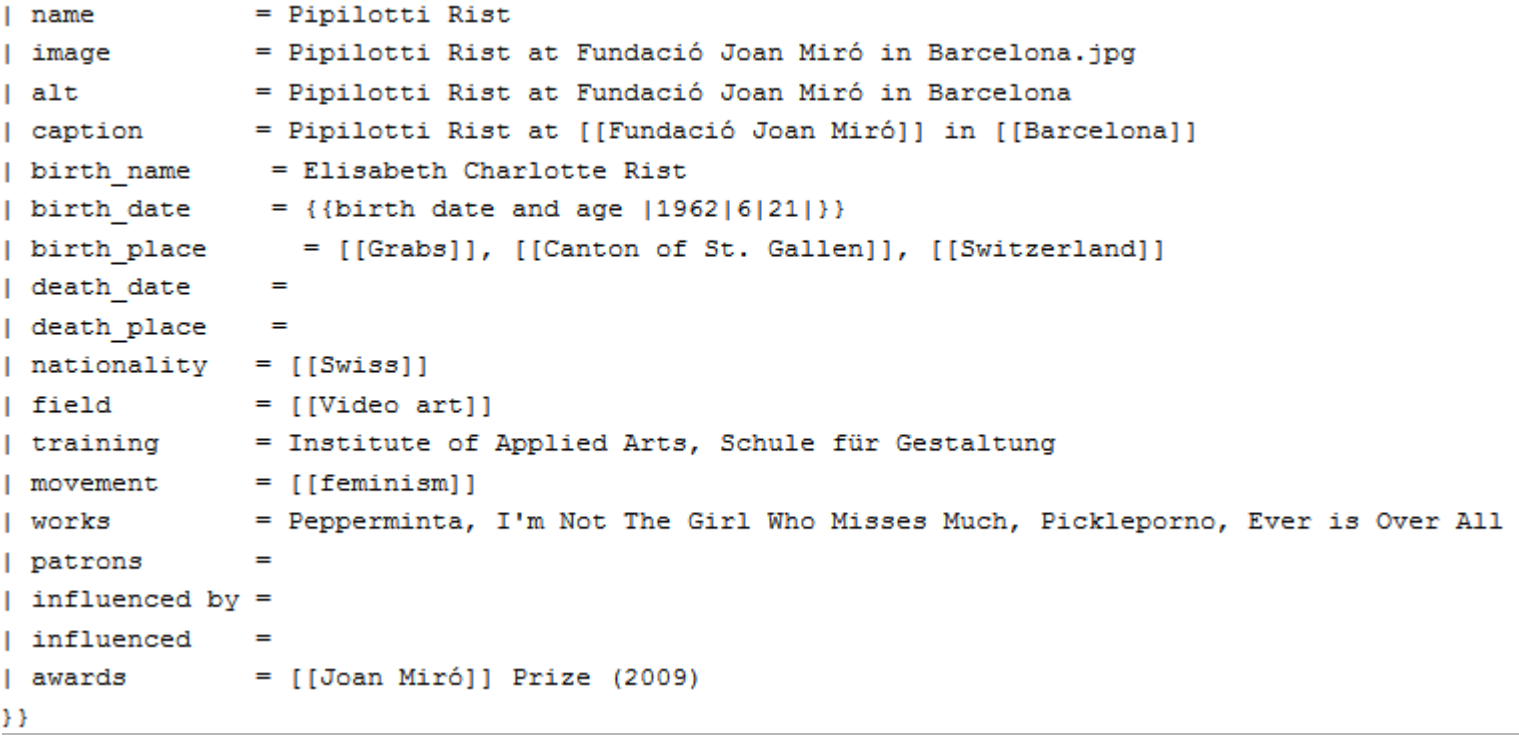

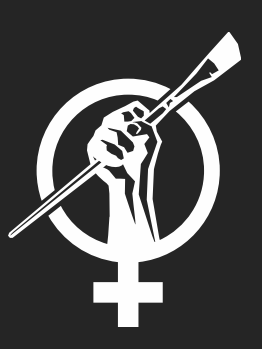

Pagine di discussione : comunicare con gli altri utenti

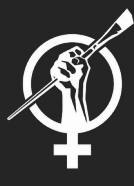

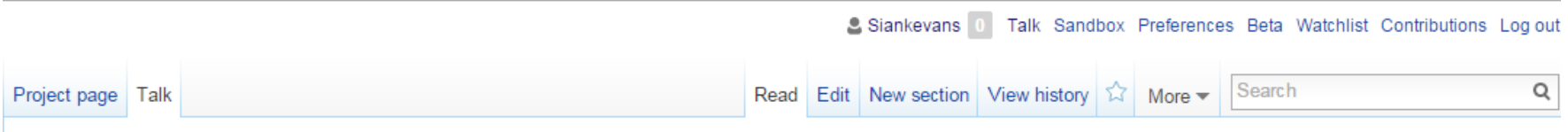

### Wikipedia talk: Meetup/ArtAndFeminism

From Wikipedia, the free encyclopedia

< Wikipedia talk: Meetup

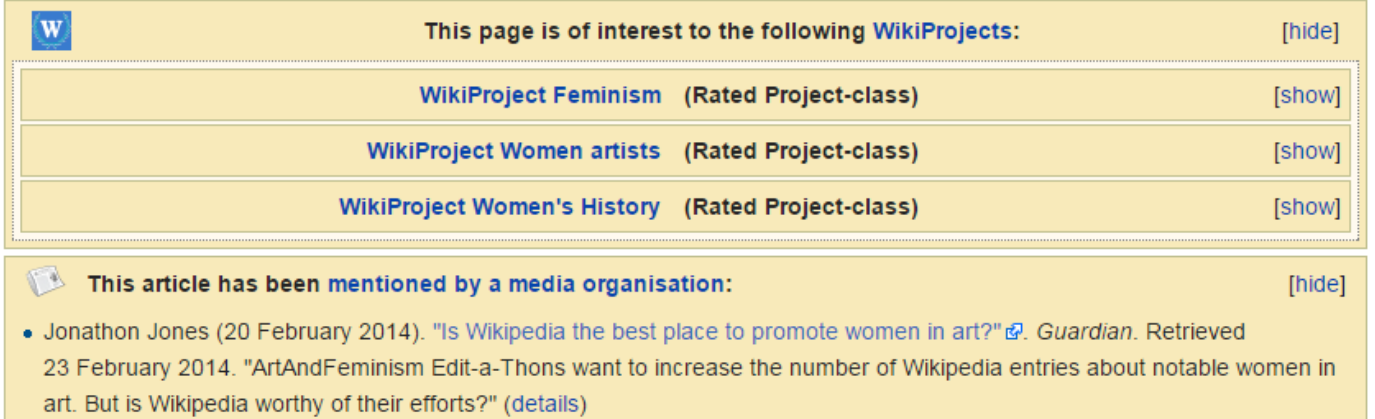

#### Fall 2014 Art+Feminism IEG & PEG Grants Notification [edit]

Hello All, the Art+Feminism Edit-a-thon organizers have prepared an IEG grant, and a PEG grant this week for the fall Wikimedia Foundation grant scholarships. These grants will fund several NYC training sessions, another major international Edit-a-thon, and the creation of infrastructure to support this year, and years going forward. The project is seeking community comment / discussion and endorsement signatures (section at the bottom of the page) to help complete the grant process. We encourage you to take a look at these grants, and offer your feedback and/or your endorsement signature if you feel the project worthy. On behalf of the other organizers. --Theredproject (talk) 01:10, 1 October 2014 (UTC)

• • Like Will read these in detail later, but happy to see the proposals up. ----Another Believer (Talk) 01:41, 1 October 2014 (UTC)

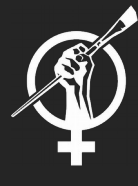

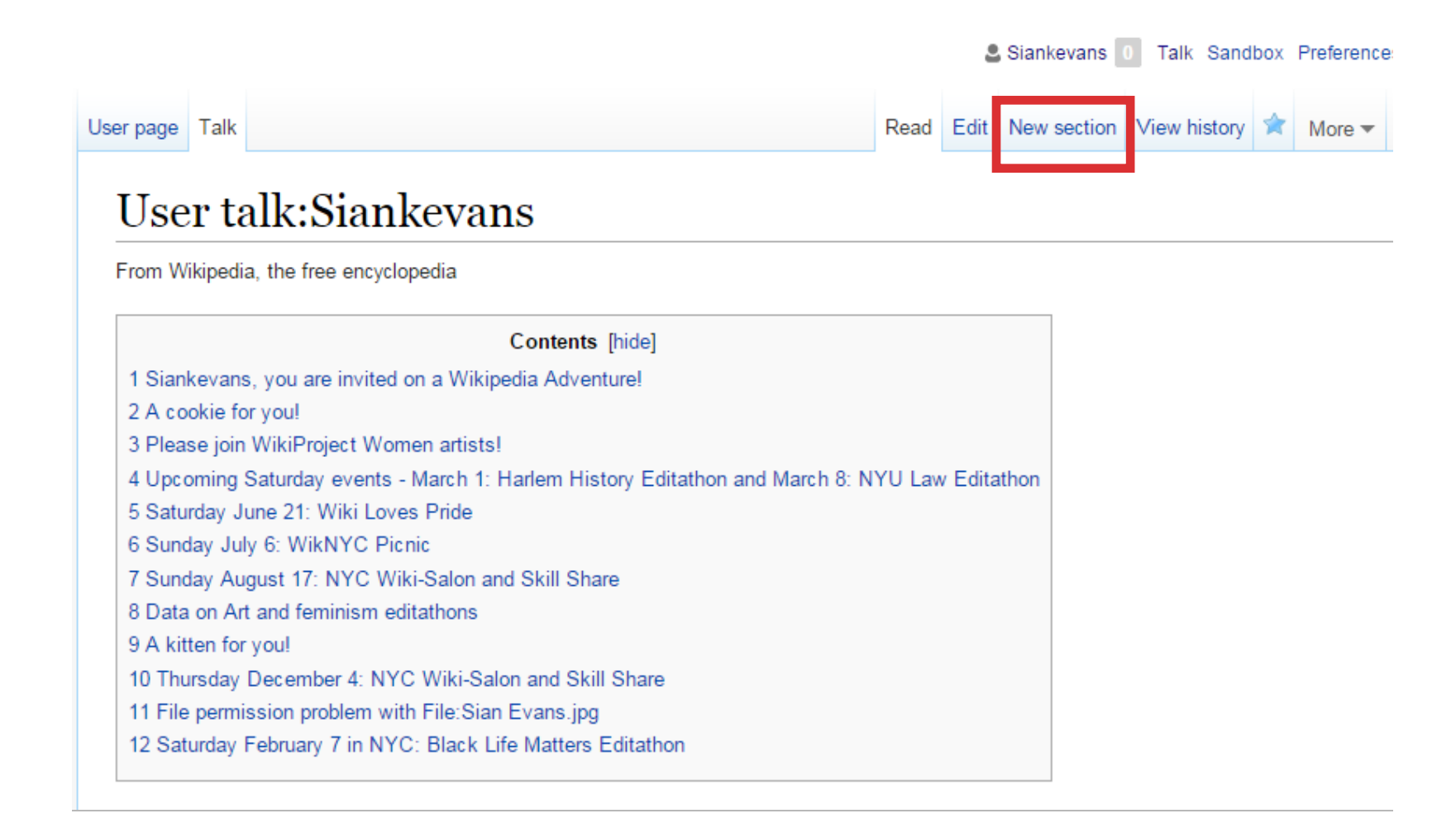

Vai sulla tua pagina di discussione e crea una nuova sezione

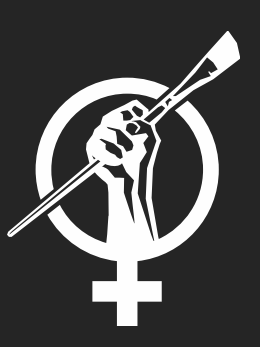

# Linee guida sul principio di enciclopedicità

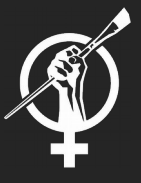

Una persona è enciclopedica se:

- La persona è considerata come una figura importante o è ampiamente citata da coetanei o successori.
- La persona è nota per aver dato origine ad un nuovo concetto significativo, teoria o tecnica.
- La persona che ha creato, o giocato un ruolo importante nella co-creazione di un lavoro significativo o ben noto, o il corpo collettivo di lavoro, che è stato oggetto di un libro o di lungometraggi indipendenti, o di più articoli periodici indipendenti o recensioni. Il lavoro della persona (o lavori) che:
- è diventato un monumento significativo,
- è stata una parte sostanziale di una mostra significativa,
- ha vinto notevole attenzione critica,
- è presente all'interno nelle collezioni permanenti di diverse gallerie di rilievo o musei.

Linee guida per enciclopedicità: autori, editori, giornalisti, registi, fotografi, artisti, architetti e altri professionisti creative:

https://it.wikipedia.org/wiki/Aiuto:Cosa\_mettere\_su\_Wikipedia#Criteri\_specifici\_di\_enciclop edicit.C3.A0 **ART + FEMINISM** 

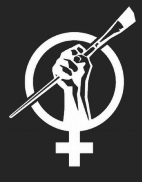

Se disponibili, le pubblicazioni accademiche e peerreviewed sono di solito le fonti più attendibili.

Altre fonti affidabili comprendono libri di testo di livello universitario libri pubblicati da case editrici rispettati giornali riviste principali giornali Leggi di più:

https://it.wikipedia.org/wiki/Wikipedia:Fonti\_attendibili

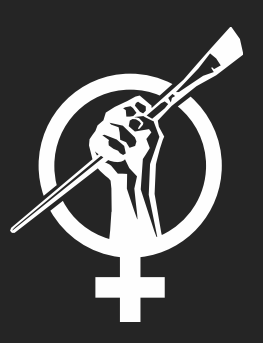

# Creare nuove pagine

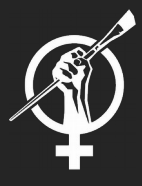

Punto di vista neutrale (WP: NPOV) - Tutti gli articoli di Wikipedia e altri contenuti enciclopedici devono essere scritti da un punto di vista neutrale, rappresentando un punto di vista abbastanza significativo, proporzionale, senza pregiudizi.

Verificabilità (WP: VERIFICABILE) – Il materiale non affidabile rischia di essere messo in discussione: sia esso che tutte le citazioni, devono avere una fonte affidabile e pubblicata. In Wikipedia, verificabilità significa che le persone che leggono e modifica l'enciclopedia devono essere in grado di verificare che le informazioni provengono da una fonte affidabile.

Nessuna ricerca originale (WP: NRO) - Wikipedia non pubblica ricerche originali: tutto il materiale in Wikipedia deve essere attribuibile ad una fonte affidabile e pubblicato. Non possono essere contenute alcune nuove analisi o sintesi di materiale pubblicato che serve per far avanzare una posizione non chiaramente avvallata dalle fonti.

# Creare nuove pagine

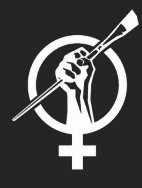

### Wikipedia:Meetup/ArtAndFeminism/Tasks

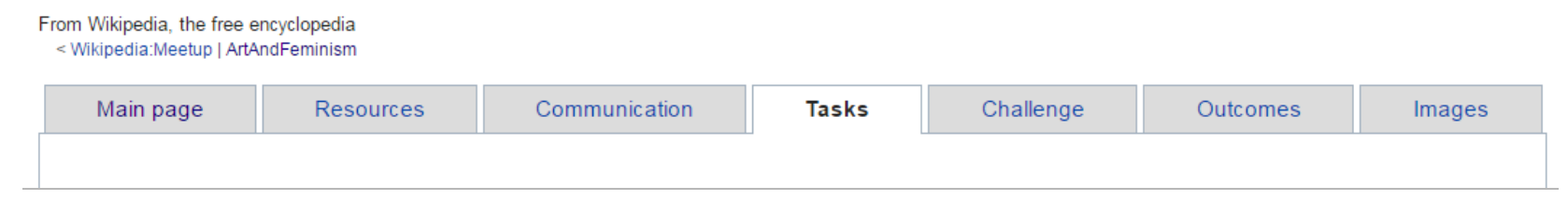

#### **Biographies** [edit]

PLEASE ADD TO THIS LIST. ENTRIES ARE LISTED ALPHABETICALLY.

- Katie Paterson artist and winner of this year's South Bank Sky Arts Award [2] @, Honorary Fellow of the University of Edinburg [3] @ [4] @, Leverhulme Fellow at UCL [5] @ [6] @
- Gail Anderson graphic designer
- Florence Howell Barkley Armory Show, 1913<sup>[1]</sup>
- Liza Béar video artist[7] @, writer[8] @[9] @[10] @[11] @[12] @
- Marion H. Beckett Armory Show, 1913<sup>[1]</sup>
- Rebecca Belmore sculpture, video, installation, performance
- Mary Anne Barkhouse jeweller, sculptor and installation artist. Member of the Nimkish band of Northern Haida Gwaii.
- Lois Etherington Betteridge silversmith and goldsmith
- Fannie Miller Brown Armory Show, 1913<sup>[1]</sup>
- Fré (Frederika) Cohen graphic artist
- Nora Collyer (Beaver Hall Group)
- Maureen Conner, installation, video, social justice
- Catherine Richards
- Marina Zurkow
- Magda Sawon gallerist
- Gina Czarnecki
- Lindsay Seers
- Li Xiujin
- Chen Yanvin
- Ha Min-Soo
- Enei Begaye Navajo activist against coal mines
- Subhashni Raj climate activist from Fiji who works with 350.org; testified at the Copenhagen Climate Summit
- Allana Beltran Australian climate activist through performance art as "The Weld Angel"; working to protect the Tasmania's forest
- Cathy Wilkes
- Claire Barclay

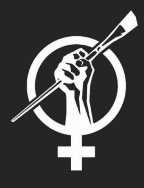

## Editing User:Siankevans/sandbox

Content that violates any copyrights will be deleted. Encyclopedic content must be verifiabl by anyone-subject to certain terms and conditions.

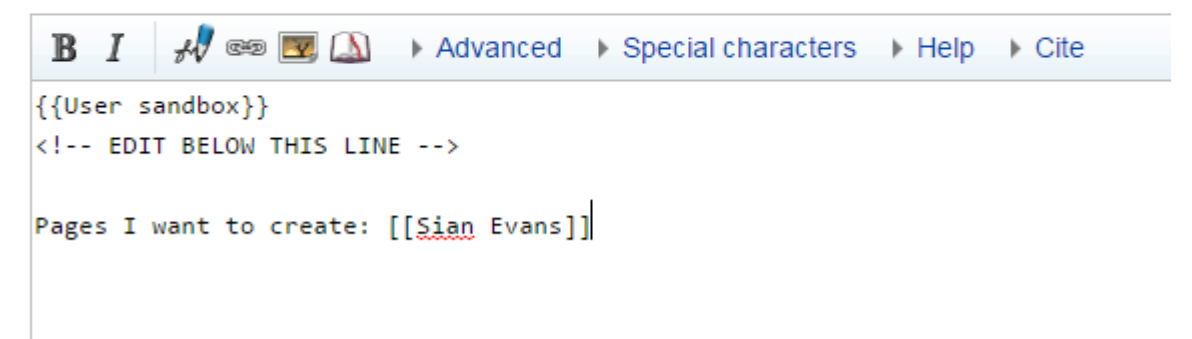

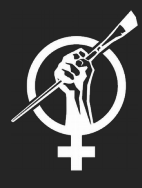

## Editing User:Siankevans/sandbox

Content that violates any copyrights will be deleted. Encyclopedic content must be verifiable. Work submitted to Wikipedia by anyone-subject to certain terms and conditions.

```
\mathcal{A}\sqrt{\ } \circledast \boxed{\mathcal{A}} \rightarrow Advanced \rightarrow Special characters \rightarrow Help \rightarrow Cite
 B
{User} sandbox}}
<!-- EDIT BELOW THIS LINE -->
Pages I want to create: [[Sian Evans]]
=Biography==
TKIKIKIKIKIKIKIKIKIKIK. Add some Wiki [[links]] to other articles and make sure you add <ref>s.
=References==
({\text{RefList}})
```
Prima di creare una nuova voce su Wikipedia, utilizza il box di ricerca di Wikipedia, per controllare che non sia già presente. Più informazioni su come intitolare le voci: Aiuto:Nome del file

# Creare nuovi pagine

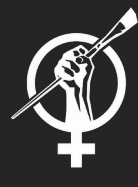

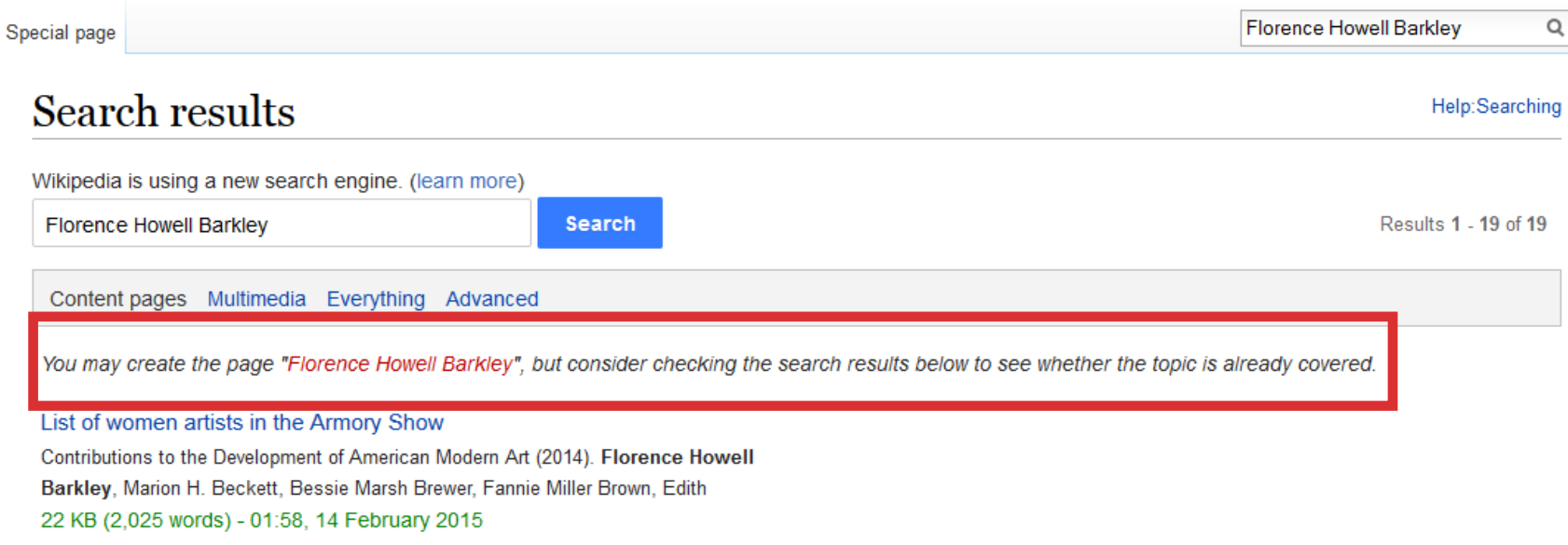

Prima di creare una nuova voce su Wikipedia, utilizza il box di ricerca di Wikipedia, per controllare che non sia già presente. Più informazioni su come intitolare le voci: Aiuto:Nome del file

# Creare nuovi pagine

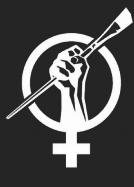

Q

**2** Siankevans 0 Talk Sandbox Preferences Beta Watchlist Contributions Log out

Article Talk

Create

Search

### **Creating Florence Howell Barkley**

- Before creating an article, please read Wikipedia: Your first article.
- You can also search for an existing article to which you can redirect this title.
- To experiment, please use the sandbox. To use a wizard to create an article, see the Article wizard.
- When creating an article, provide references to reliable published sources. An article without references, especially a biography of a living person, may be deleted.
- . You can also start your new article at Special: Mypage/Florence Howell Barkley. There, you can develop the article with less risk of deletion, ask other editors to help work on it, and move it into "article space" when it is ready.

Content that violates any copyrights will be deleted. Encyclopedic content must be verifiable. Work submitted to Wikipedia can be edited, used, and redistributed—by anyone-subject to certain terms and conditions.

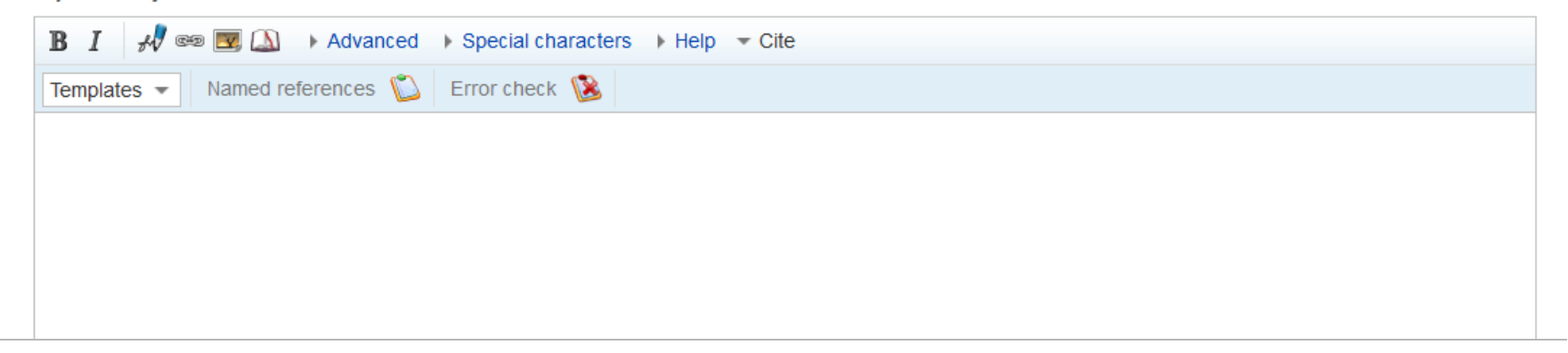

## Creare nuove pagine

Wikipedia:Stub

From Wikipedia, the free encyclopedia

may apply. Any substantive edit to this page should reflect consensus. When in doubt, discuss first on the **Help:Stub** talk page. This page in a nutshell: An article too short to provide more than rudimentary information about a subject should be marked as a stub by adding a stub template from the list here to the end of the article. Anyone can edit a stub article, or remove a stub template from an article which is no longer a stub. A stub is a manuar or eryre (n/l0S) provide a general guide for dealing with stubs. The first section, *Basic information*, contains information that is recommended for most users. The second section, **Search the MoS** Creating stub types, contains more specialized material. NOTE: This page is NOT for proposing new stub articles. To do that, please visit Wikipedia:Articles for **Content** [show] **Formatting** [show]

This page documents an English Wikipedia editing guideline. It is a generally accepted standard that

editors should attempt to follow, though it is best treated with common sense, and occasional exceptions

Before proposing or creating a new type of stub, please read How to propose a new stub type.

creation. Existing stub categories can be found at Wikipedia: WikiProject Stub sorting/Stub types.

Project page Talk

 $\Omega$ 

Read Edit View history

Search

**Shortcuts:** 

**WP:STUB** 

# Creare nuove pagine

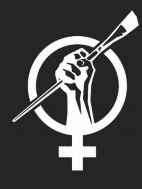

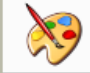

Questa voce sull'argomento arte è solo un abbozzo. Contribuisci a migliorarla secondo le convenzioni di Wikipedia. Segui i suggerimenti del progetto di riferimento.

Digitare {{stub|arte}} produce il messaggio mostrato sopra, e aggiunge l'articolo per categoria: Categoria:Stub - arte

Maggiori informazioni sugli abbozzi: Categoria:Stub

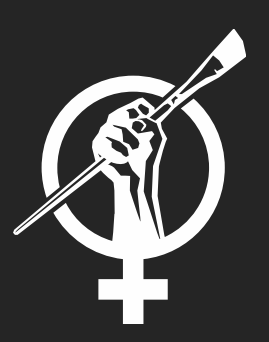

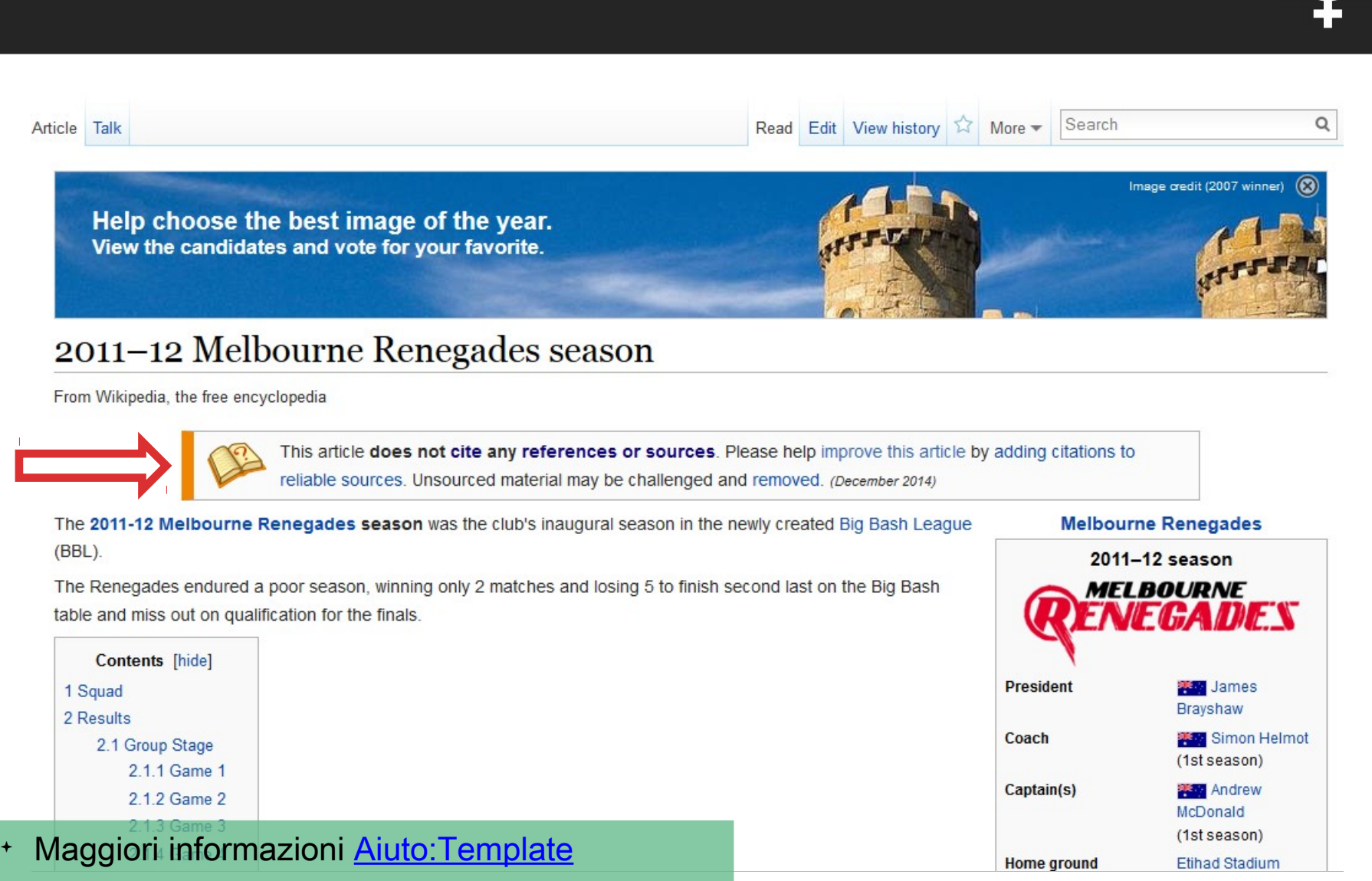

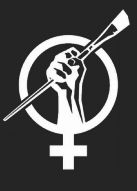

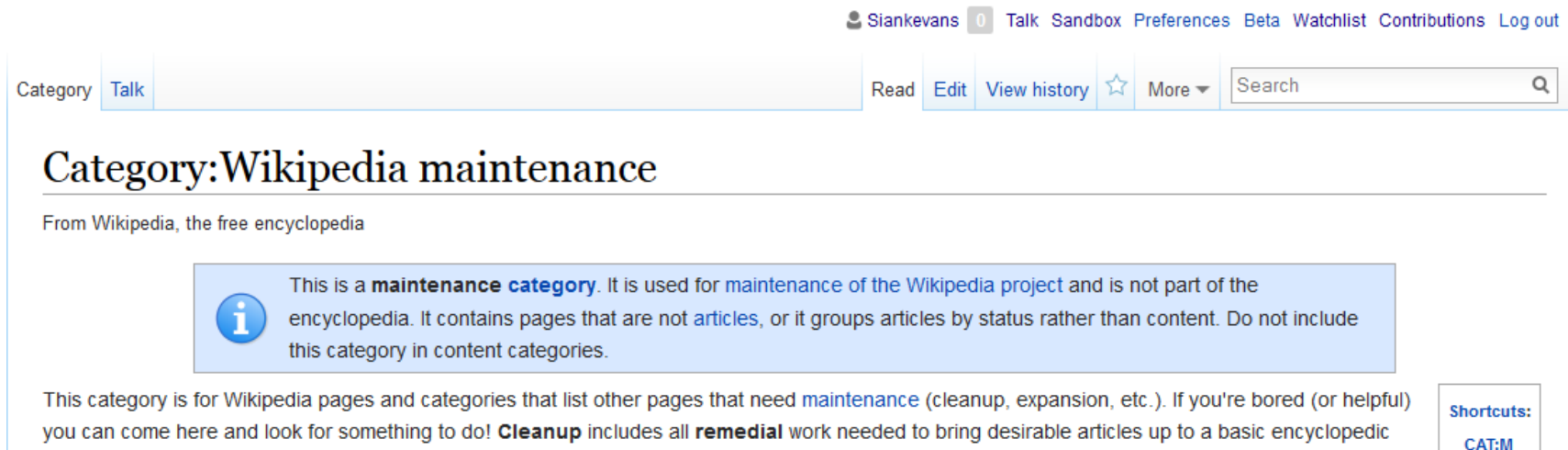

Mote that if you want your user page to link here, rather than be a page in this category, use the link [[:Category:Wikipedia maintenance]].

See also [edit]

standard.

• Template: Active Wiki Fixup Projects

Maggiori informazioni: Categoria:Manutenzione nella progettazione

#### **ART + FEMINISM**

**CAT:WM** 

**CAT:MNT** 

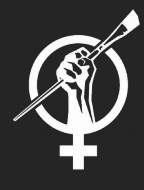

### **Deletion policies**

Attack page Criteria for speedy deletion Deletion policy Oversight Proposed deletion Proposed deletion (BLP) Proposed deletion (books) **Revision deletion**  $V^+$ T $^+$ E

Criteri specifici relativi alla cancellazione immediata Wikipedia:Cancellazioni immediate vs. Aiuto:Cancellazioni **consensuali** 

## Grazie!! Q&A

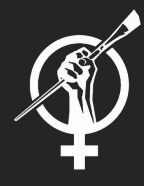

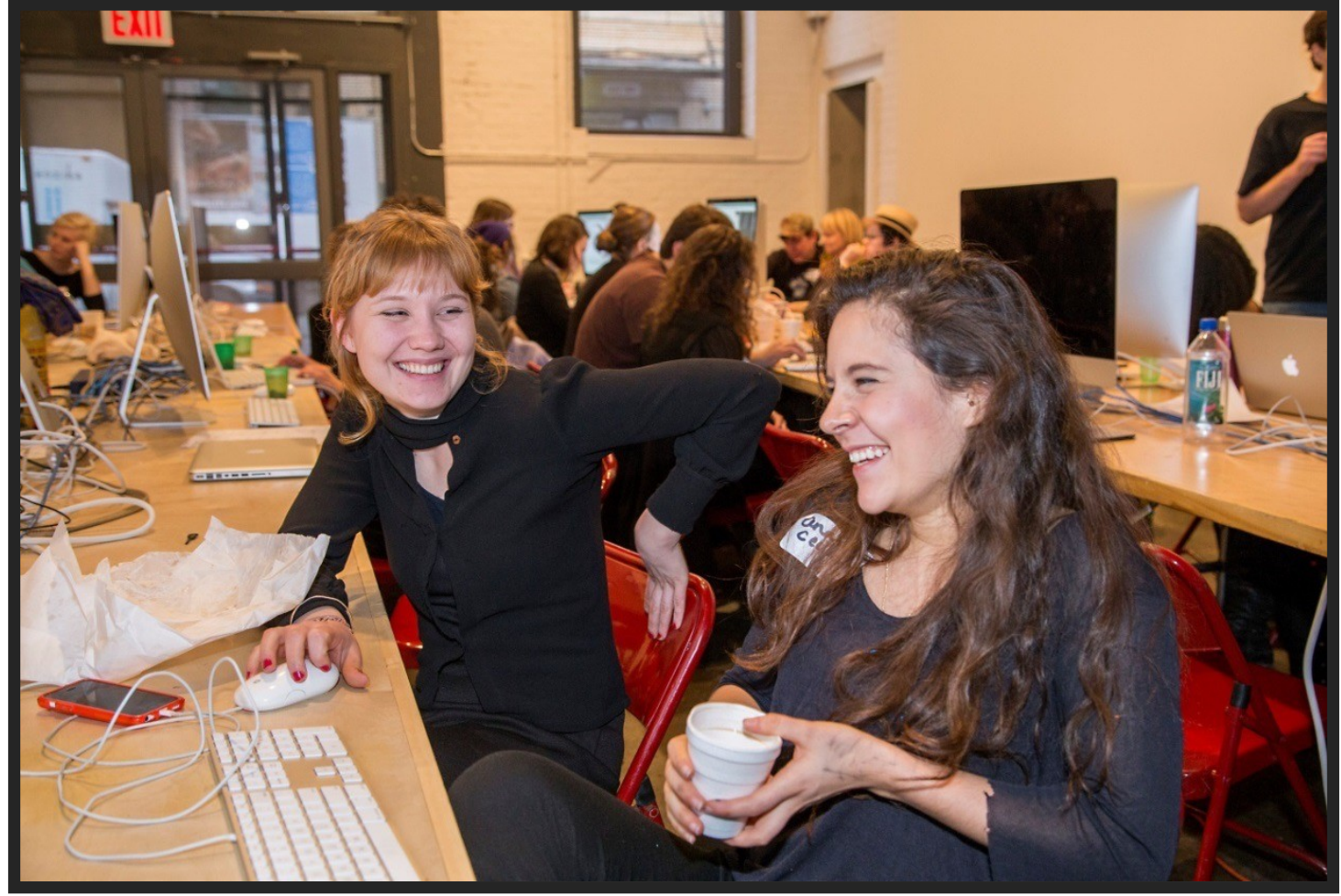

Foto di Michael Mandiberg (opera propria) [CC-BY-SA-3.0 (http://creativecommons.org/licenses/bysa/3.0)], via Wikimedia Commons